In [1]: hh(x)**=**(x**-**3)**/**(x**^**2**-**3**\***x**-**3) show(hh)

Out[1]:

$$
x\mapsto \frac{x-3}{x^2-3\,x-3}
$$

In [2]:  
\n
$$
h_{\text{flow}(hh6)} \text{show}(hh6)
$$
\n
$$
-\frac{115}{27}x^{6} - \frac{91}{27}x^{5} + \frac{8}{3}x^{4} - \frac{19}{9}x^{3} + \frac{5}{3}x^{2} - \frac{4}{3}x + 1
$$
\n
$$
\frac{1}{27}x^{6} - \frac{91}{27}x^{5} + \frac{8}{3}x^{4} - \frac{19}{9}x^{3} + \frac{5}{3}x^{2} - \frac{4}{3}x + 1
$$
\n
$$
\frac{1}{27}x^{6} - \frac{115}{27}x^{6} - \frac{91}{27}x^{5} + \frac{8}{3}x^{4} - \frac{19}{9}x^{3} + \frac{5}{3}x^{2} - \frac{4}{3}x + 1
$$
\n
$$
\frac{1}{27}x^{6} - \frac{115}{27}x^{6} - \frac{1}{27}x^{7} - \frac{1}{27}x^{8} - \frac{1}{27}x^{7} - \frac{1}{27}x^{8} - \frac{1}{27}x^{7} - \frac{1}{27}x^{8} - \frac{1}{27}x^{7} - \frac{1}{27}x^{8} - \frac{1}{27}x^{7} - \frac{1}{27}x^{7} - \frac{1}{27}x^{
$$

Out[7]:

In [8]: numerator(x)**=**16**\***x denominator(x)**=**4**\***x**^**2**+**1 g(x)**=**numerator(x)**/**denominator(x) show(g) Out[8]: x ↦ 16 x 4 x <sup>2</sup> + 1 In [9]: gddash(x)**=**diff(g(x),x,2)**.**factor() show(gddash) Out[9]: x ↦ 128 (4 x <sup>2</sup> − 3)x <sup>2</sup> + 1) 3

$$
(4\,x^2 + 1)
$$

In [10]: show(solve(gddash(x)**==**0,x))

Out[10]:

$$
\left[x = -\frac{1}{2}\sqrt{3}, x = \frac{1}{2}\sqrt{3}, x = 0\right]
$$

```
In [11]:
x0=solve(gddash(x)==0,x)[0].rhs()
y0=g(x0)
show(x0,',',y0)
x1=solve(gddash(x)==0,x)[1].rhs()
y1=g(x1)
show(x1,','',y1)x2=solve(gddash(x)==0,x)[2].rhs()
y2=g(x2)
\texttt{show(x2,'', 'y2)}
```
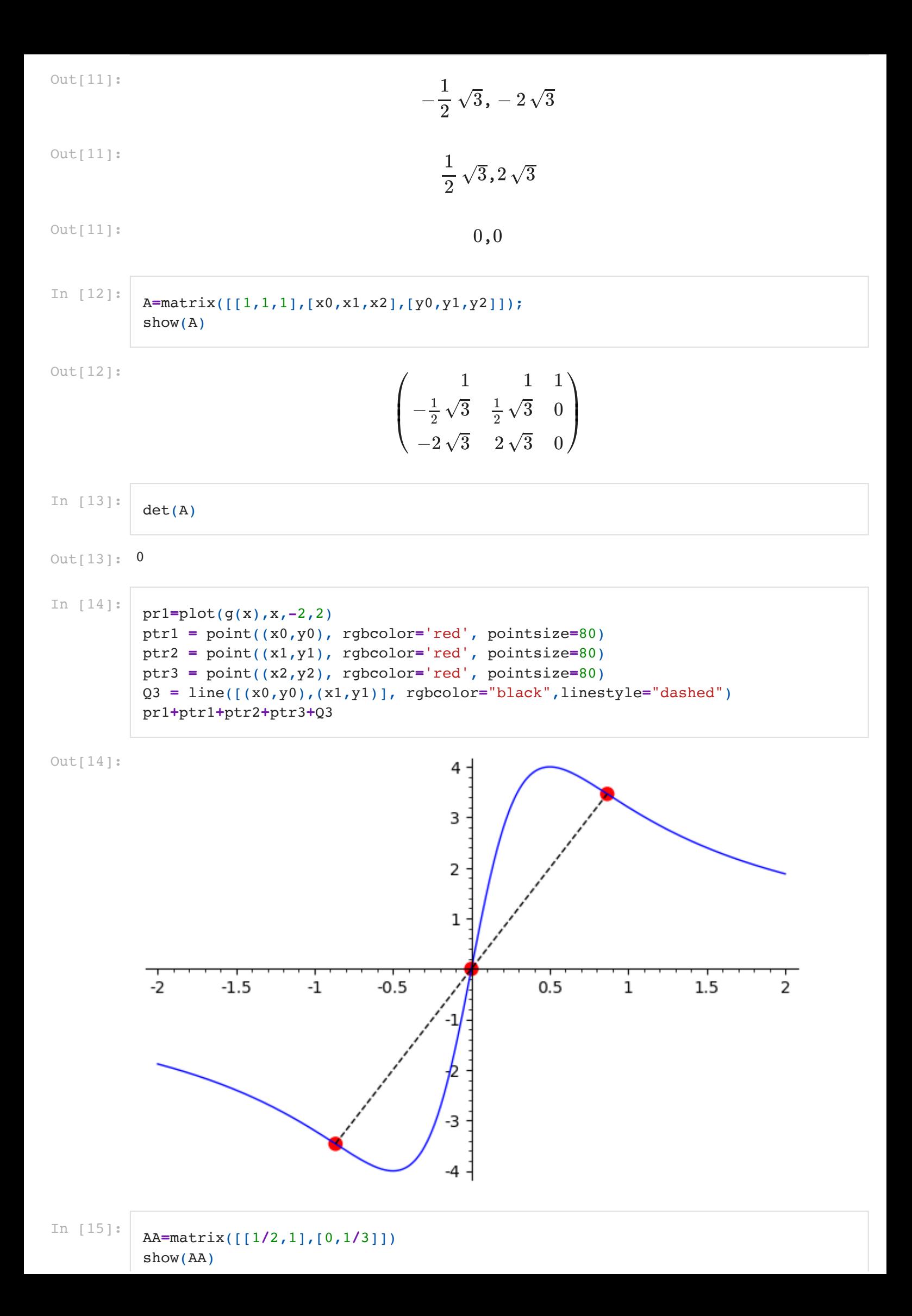

 $\overline{ }$ 1  $\begin{pmatrix} 0 & \frac{1}{2} \end{pmatrix}$ 1  $\overline{2}$ 1 3

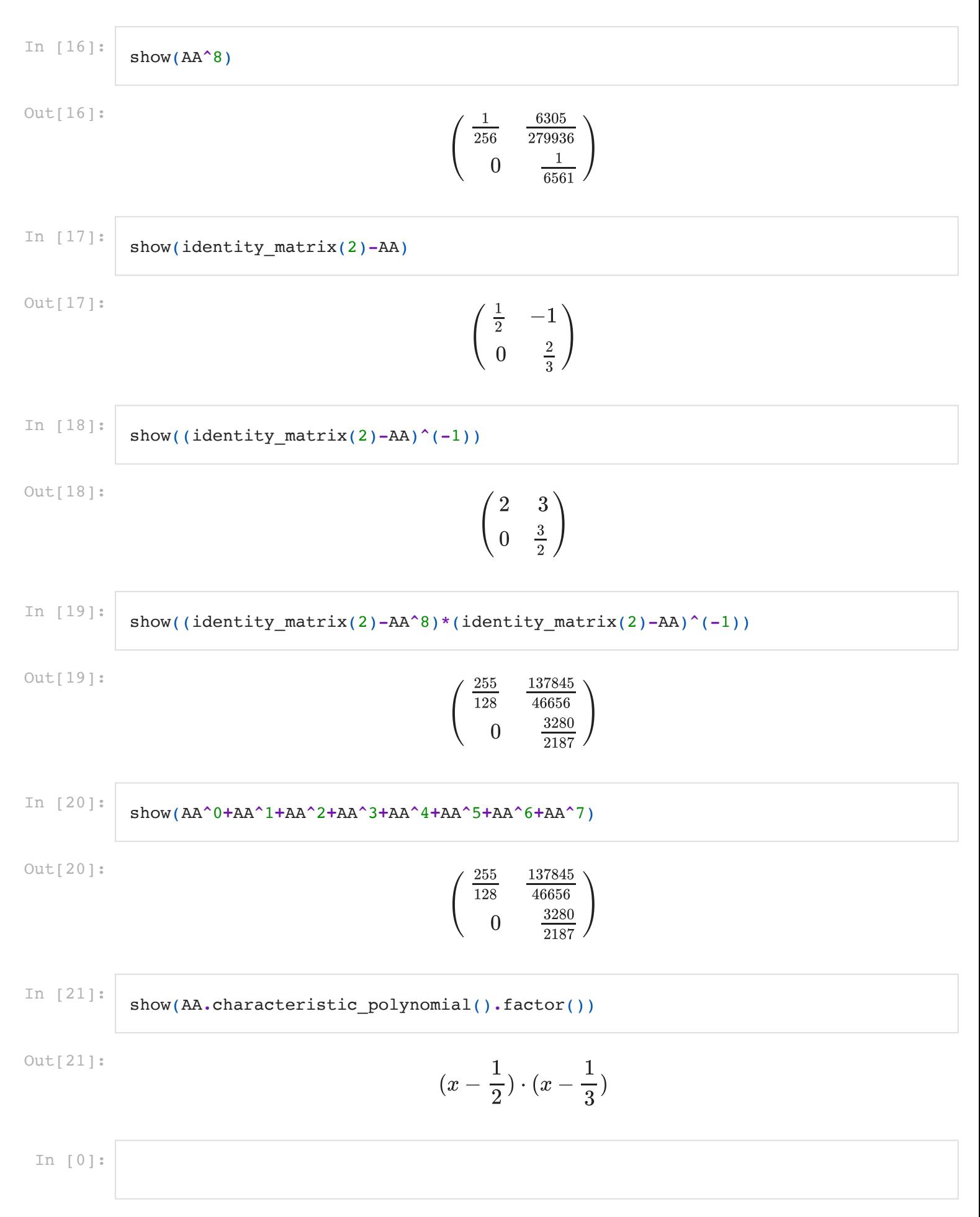